**Sensible Scaling** 

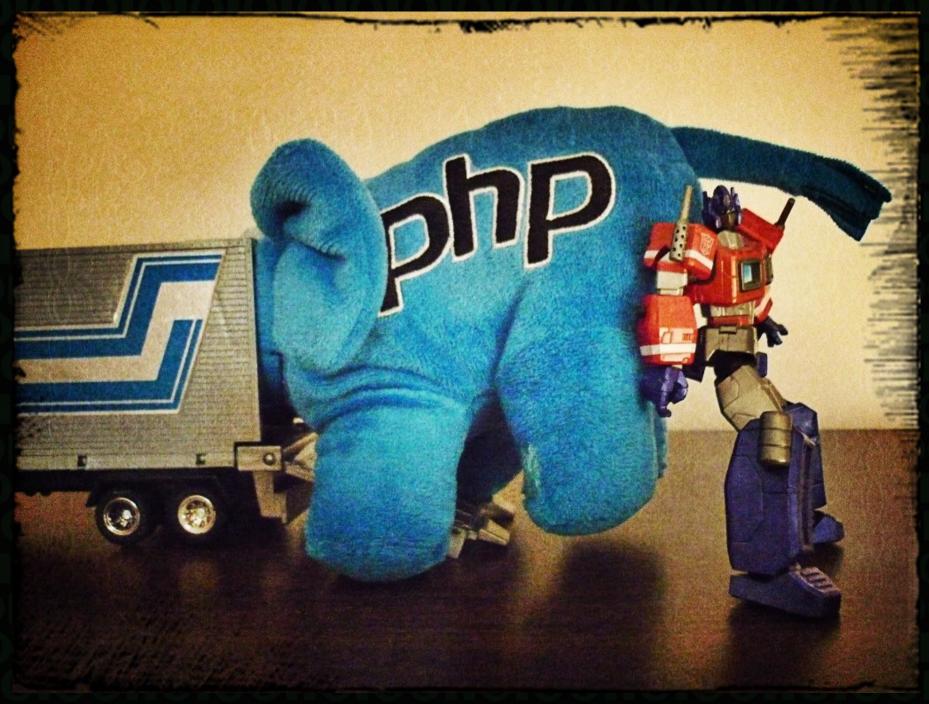

**Rowan Merewood** 

#### Sensible Scaling

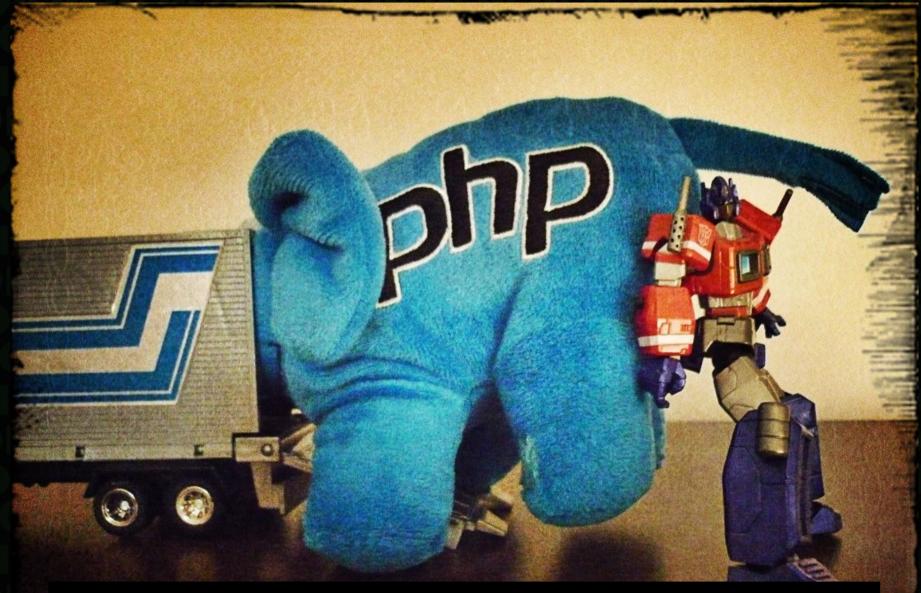

"If your application doesn't scale, it's your fault not mine."

– Rasmus Lerdorf (@rasmus)

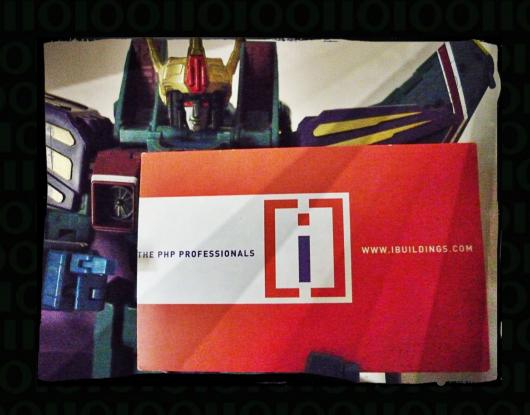

@rowan\_m

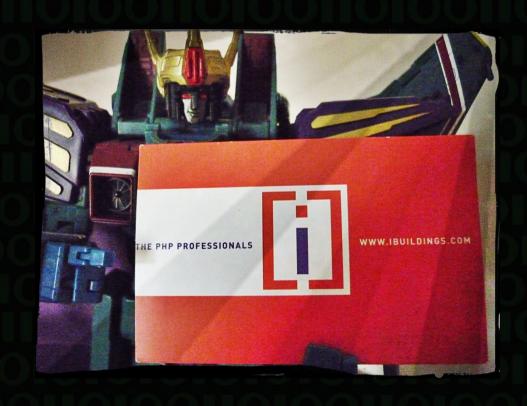

• @rowan\_m

Software Engineer& Team Lead

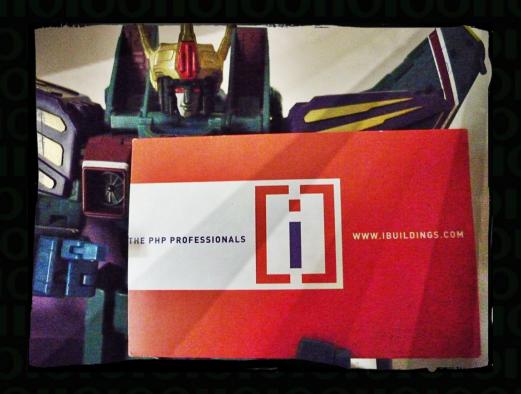

@rowan\_m

- Software Engineer& Team Lead
- @ibuildings & @techportal

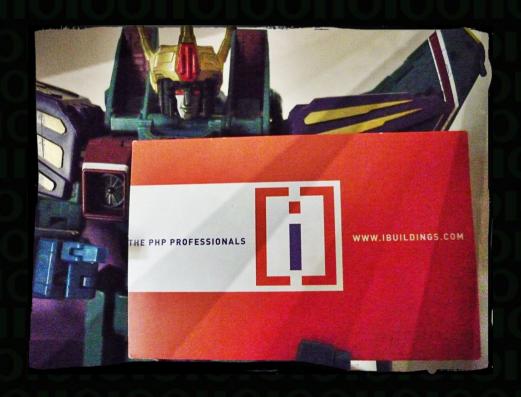

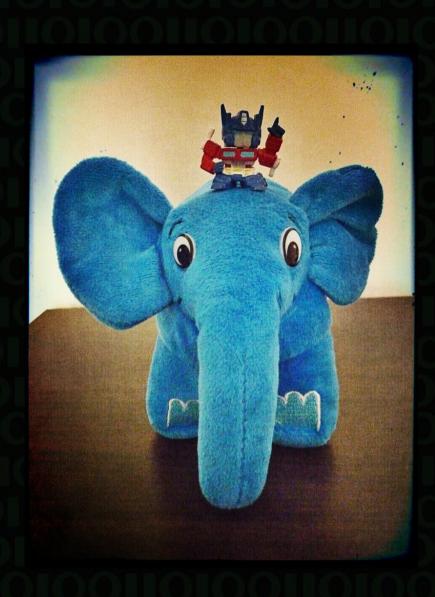

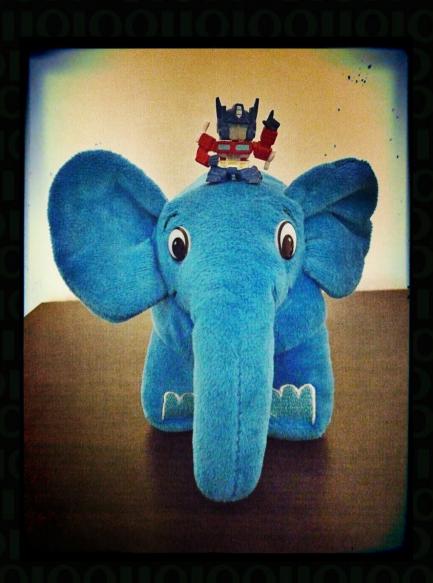

I've built small apps

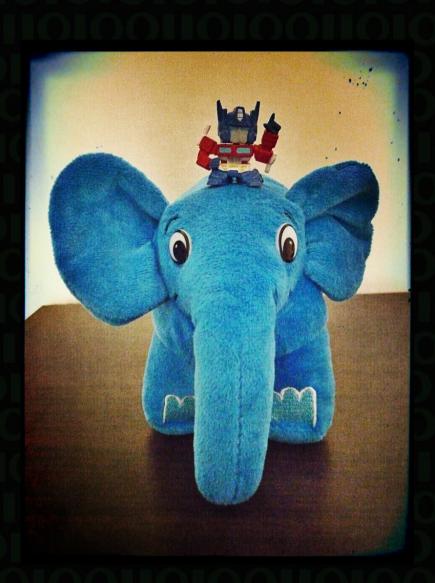

- I've built small apps
- and pretty large ones

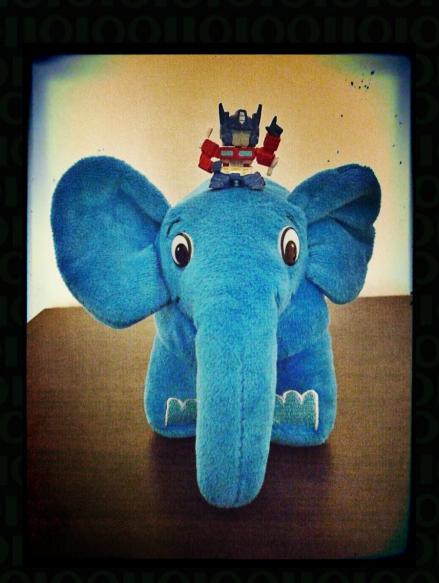

- I've built small apps
- and pretty large ones

 I've seen massive over-engineering

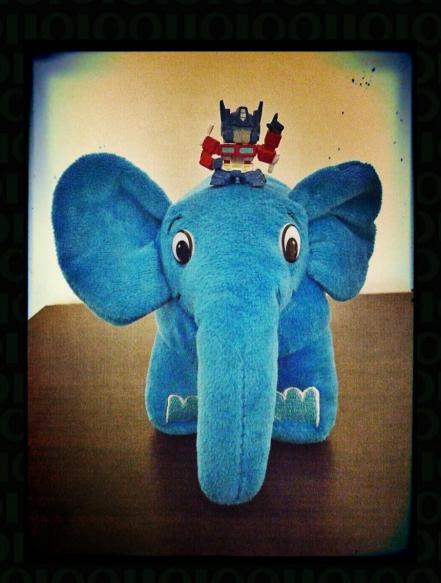

- I've built small apps
- and pretty large ones

- I've seen massive over-engineering
- and platforms that cannot scale

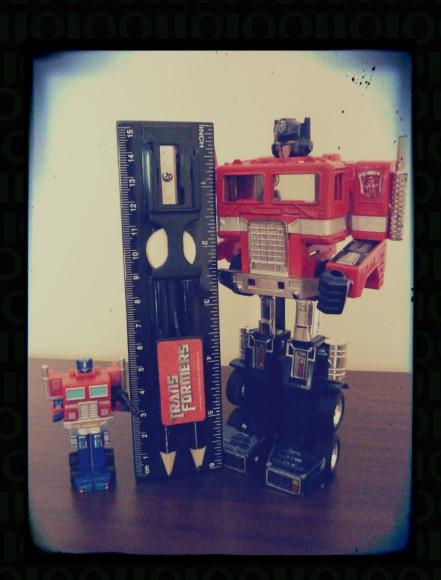

 Write only enough code to pass the test

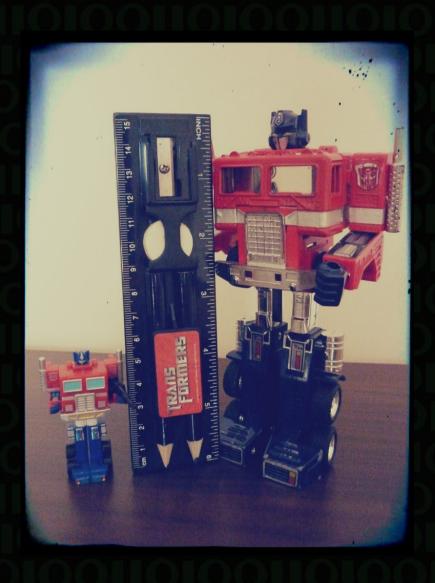

- Write only enough code to pass the test
- Do not over-engineer

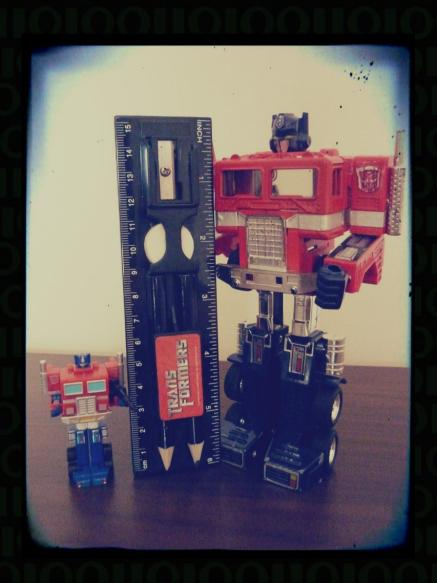

- Write only enough code to pass the test
- Do not over-engineer

Don't give away work for free!

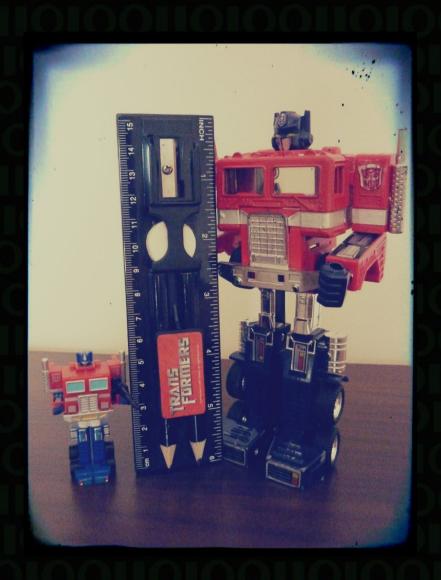

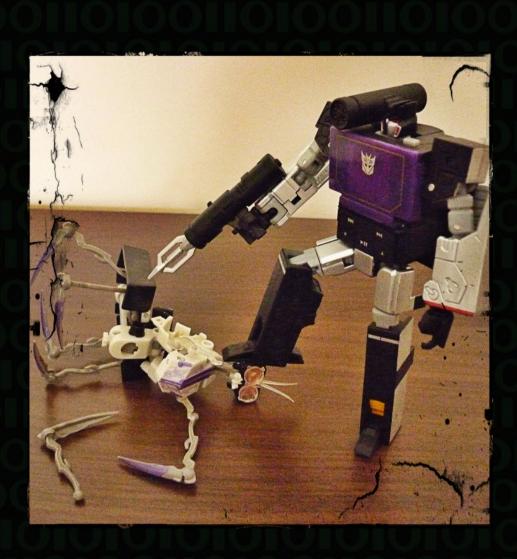

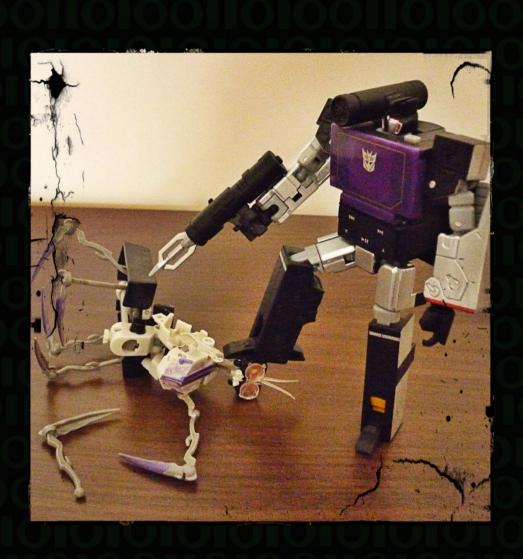

 Don't be afraid to throw code away

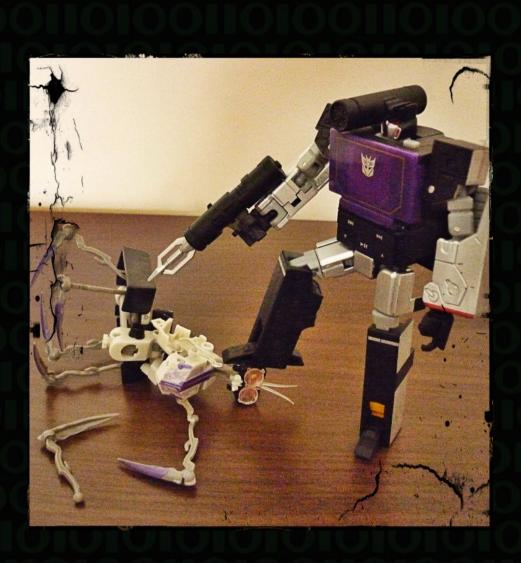

- Don't be afraid to throw code away
- XP's spikes

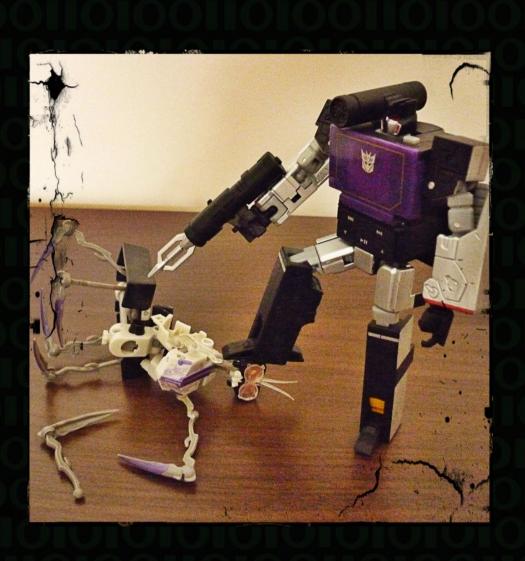

- Don't be afraid to throw code away
- XP's spikes

 Take advantage of current tech. without tying yourself to it

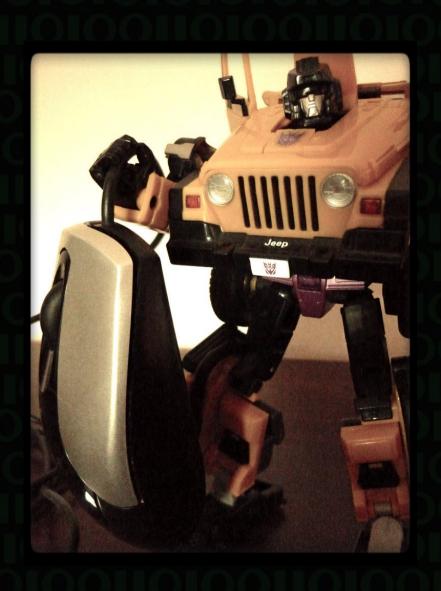

Lots of short visits?

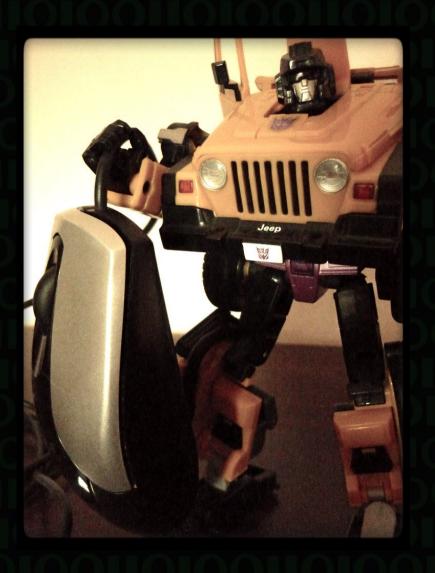

- Lots of short visits?
- Anonymous or session-based?

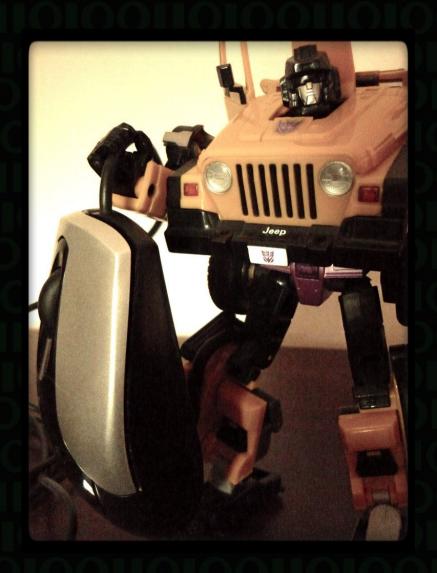

- Lots of short visits?
- Anonymous or session-based?
- Long, complex interactions?

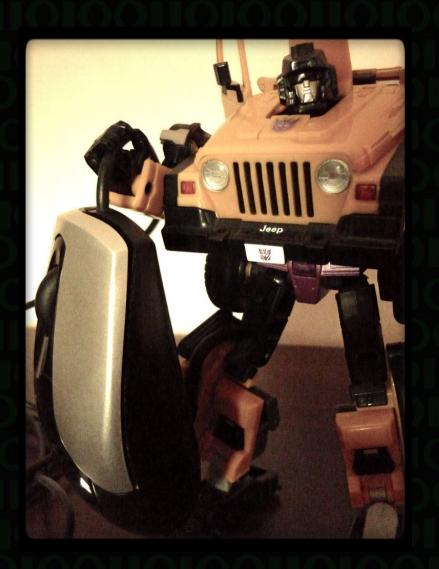

- Lots of short visits?
- Anonymous or session-based?
- Long, complex interactions?
- Subscribers or free users?

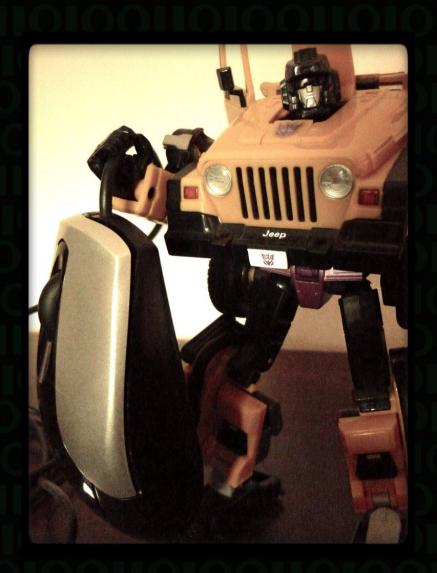

## Monitor and Analyse

#### A record setting Manchester derby 24th

#### October 24th, 2011 at 14:17 by BenTrimble

We recently wrote about the effect of iOS 5's release on our network performance but large sporting events of the second of the second of the we make sure that sufficient bandwidth is available to cover all of our customers' usage. Checking our

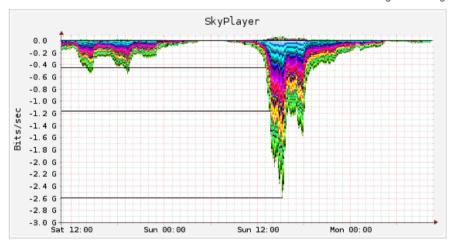

Coverage started at 1pm; total bandwidth quickly exceeded 1Gbps by kick off and settled at around 20

## Monitor and Analyse

Oct 24th A record setting Manchester derby
October 24th, 2011 at 14:17 by BenTrimble

We recently wrote about the effect of iOS 5's release on our network performance but large sporting events.

We recently wrote about the <u>effect of iOS 5's release</u> on our network performance but large sporting even we make sure that sufficient bandwidth is available to cover all of our customers' usage. Checking our

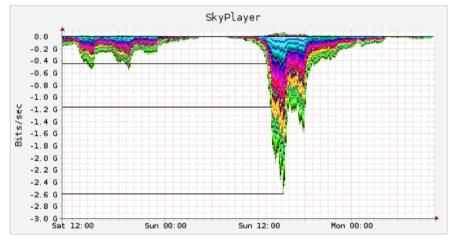

Coverage started at 1pm; total bandwidth quickly exceeded 1Gbps by kick off and settled at around 20

Predict usage patterns

## Monitor and Analyse

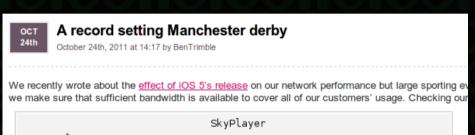

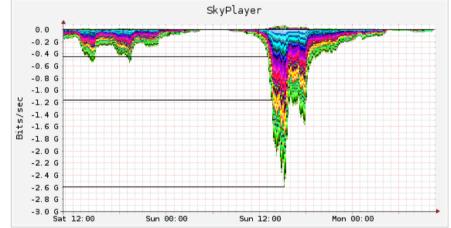

Coverage started at 1pm; total bandwidth quickly exceeded 1Gbps by kick off and settled at around 20

- Predict usage patterns
- Plan for peaks and troughs

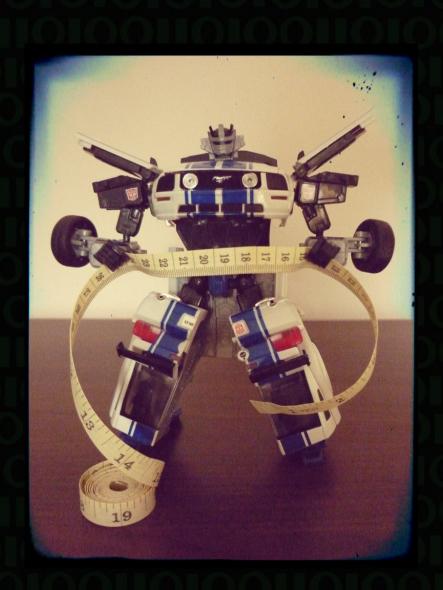

 You do not know what is slow

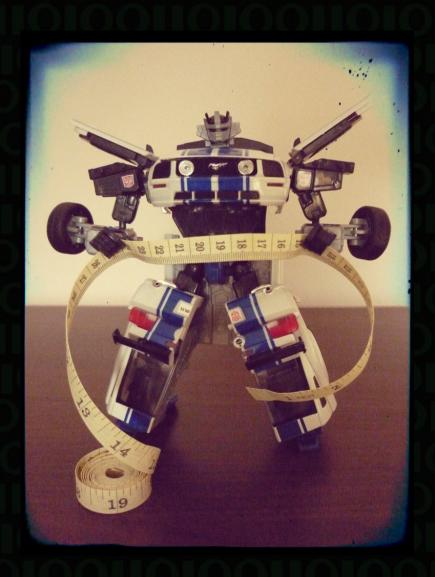

- You do not know what is slow
- Ensure you measure more than just code!

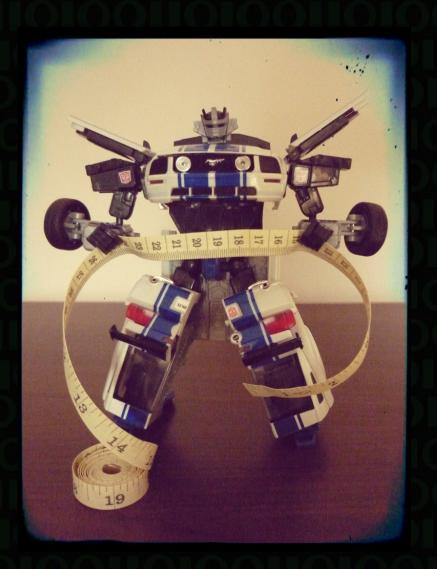

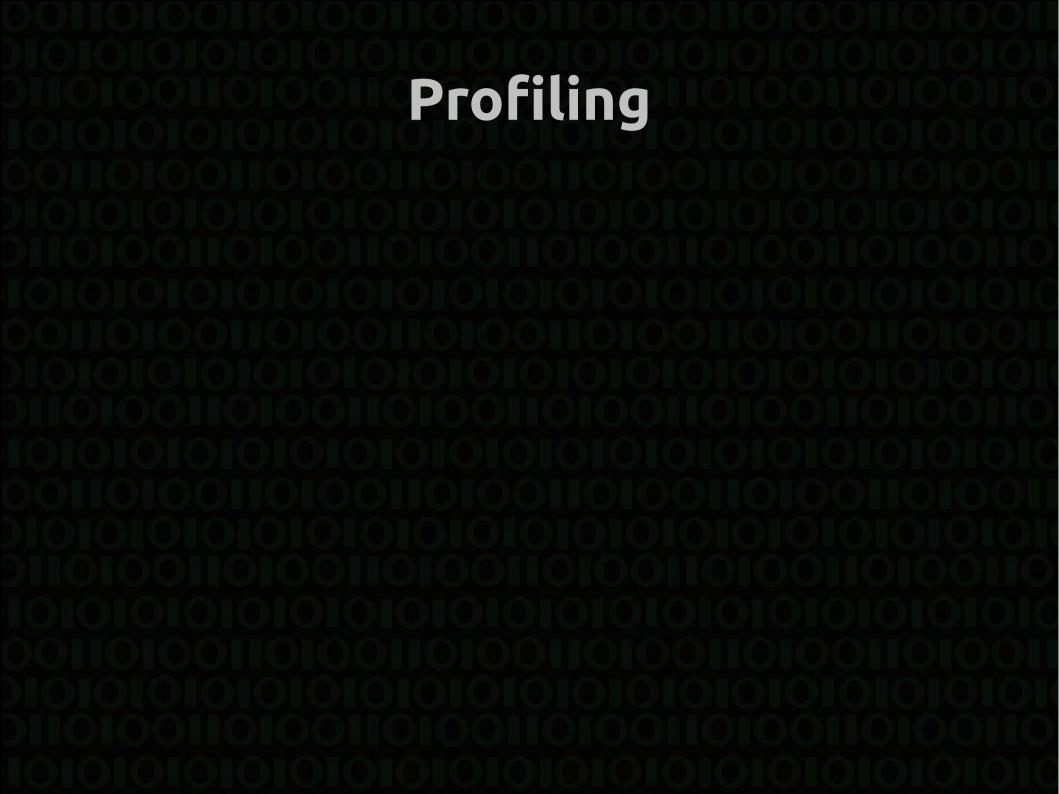

- PHP Xdebug Derick Rethans (@derickr)
  - Kcachegrind, Webgrind, etc.

- PHP Xdebug Derick Rethans (@derickr)
  - Kcachegrind, Webgrind, etc.
- PHP XHProf

- PHP Xdebug Derick Rethans (@derickr)
  - Kcachegrind, Webgrind, etc.
- PHP XHProf
- JavaScript Firebug

- PHP Xdebug Derick Rethans (@derickr)
  - Kcachegrind, Webgrind, etc.
- PHP XHProf
- JavaScript Firebug
- JavaScript Venkman

- PHP Xdebug Derick Rethans (@derickr)
  - Kcachegrind, Webgrind, etc.
- PHP XHProf
- JavaScript Firebug
- JavaScript Venkman

General page display - YSlow

CPU Load – top & /proc/loadavg

- CPU Load top & /proc/loadavg
- Disk IO iotop

- CPU Load top & /proc/loadavg
- Disk IO iotop
- Memory free

- CPU Load top & /proc/loadavg
- Disk IO iotop
- Memory free
- Network netstat

- CPU Load top & /proc/loadavg
- Disk IO iotop
- Memory free
- Network netstat

Monitoring – watch & time

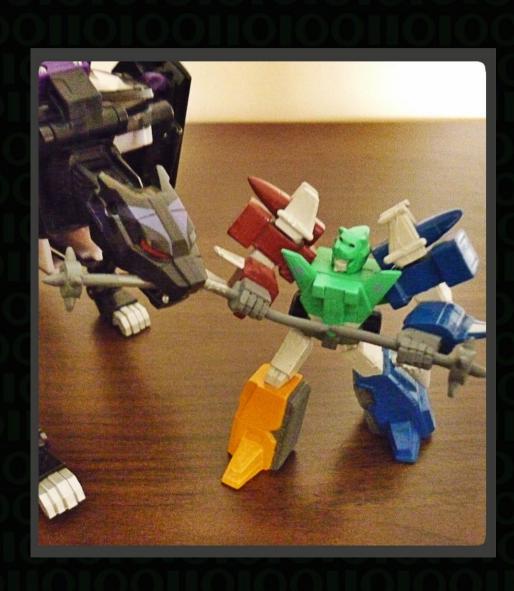

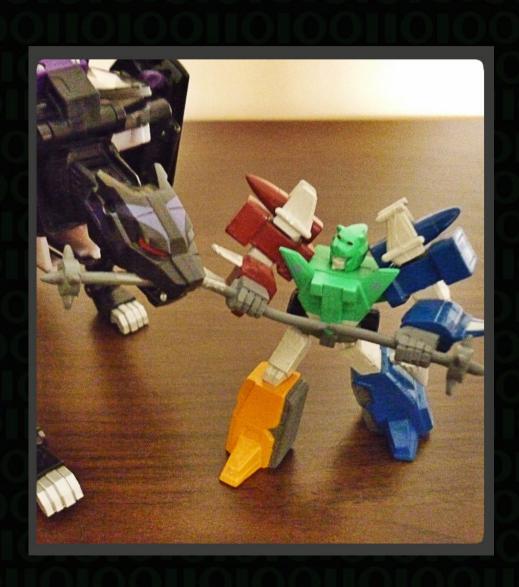

Code bottlenecks !=
 Platform bottlenecks

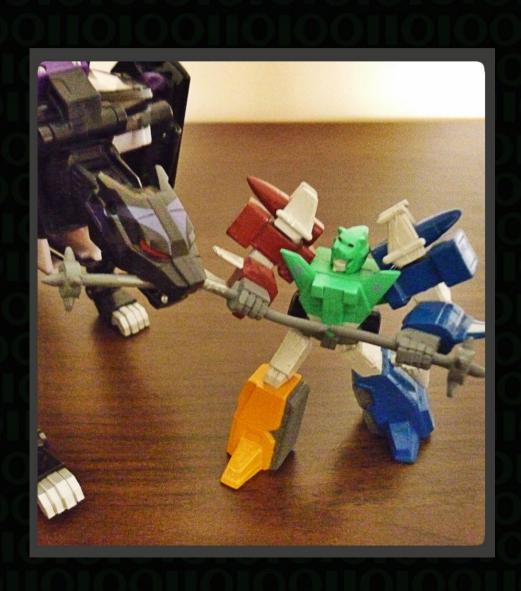

- Code bottlenecks !=
   Platform bottlenecks
- Test in production, if possible

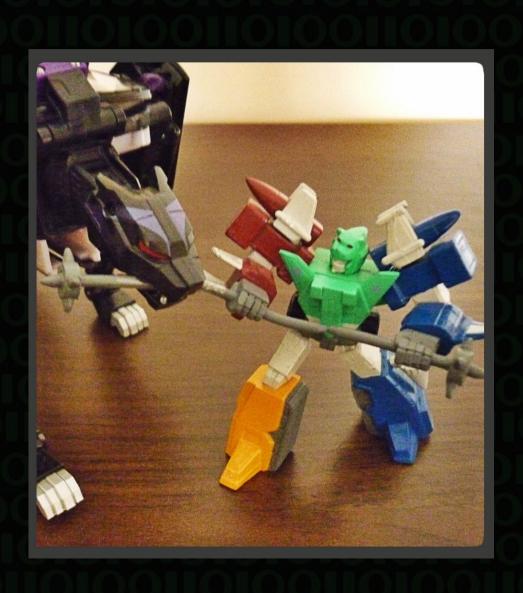

- Code bottlenecks !=
   Platform bottlenecks
- Test in production, if possible
- Use multiple VMs
   (Vagrant can help
   automate this)

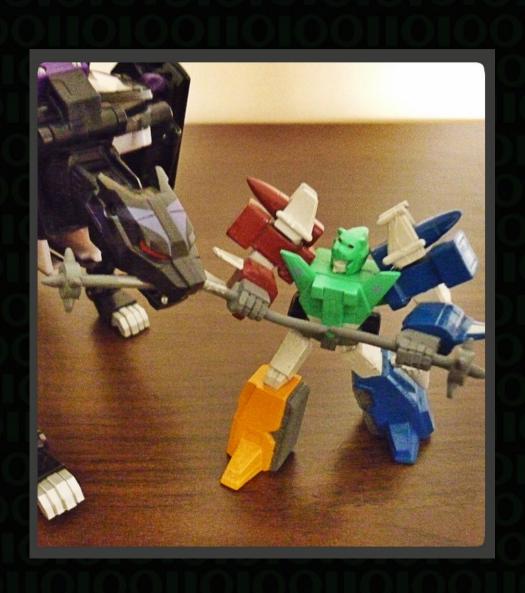

- Code bottlenecks !=
   Platform bottlenecks
- Test in production, if possible
- Use multiple VMs
   (Vagrant can help
   automate this)
- Use siege & ab

Right

Right

Wrong

Database

Right

- Database
- Disk IO

Right

- Database
- Disk IO
- External services

Right

- Database
- Disk IO
- External services
- Application work

#### Right

Wrong

- Database
- Disk IO
- External services
- Application work

Autoloaders

#### Right

- Database
- Disk IO
- External services
- Application work

- Autoloaders
- Config files

#### Right

- Database
- Disk IO
- External services
- Application work

- Autoloaders
- Config files
- Logging

#### Right

- Database
- Disk IO
- External services
- Application work

- Autoloaders
- Config files
- Logging
- Object instantiation

#### Right

- Database
- Disk IO
- External services
- Application work

- Autoloaders
- Config files
- Logging
- Object instantiation
- Frameworks

#### Right

- Database
- Disk IO
- External services
- Application work

#### Wrong

- Autoloaders
- Config files
- Logging
- Object instantiation
- Frameworks

Ask Jo (@juokas) about Doctrine!

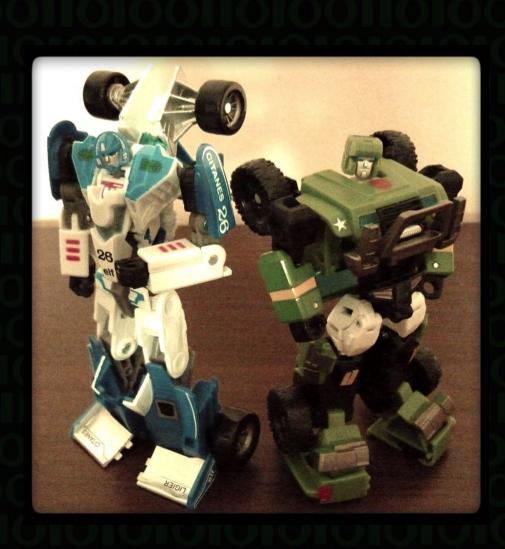

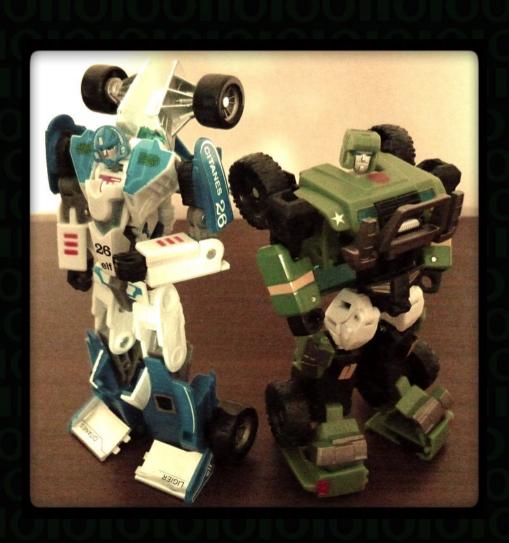

User experience != Raw speed

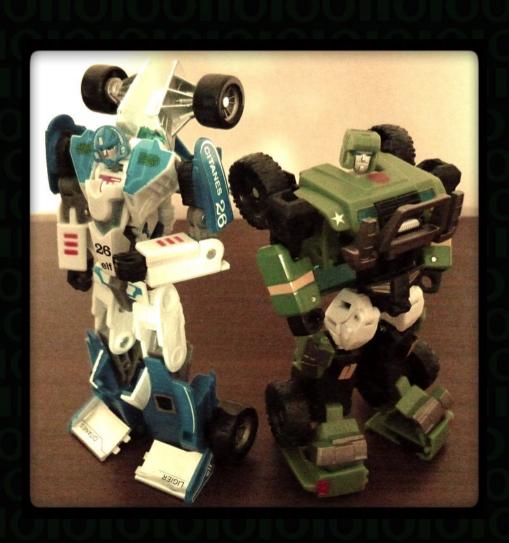

- User experience !=Raw speed
- Keep the UI responsive

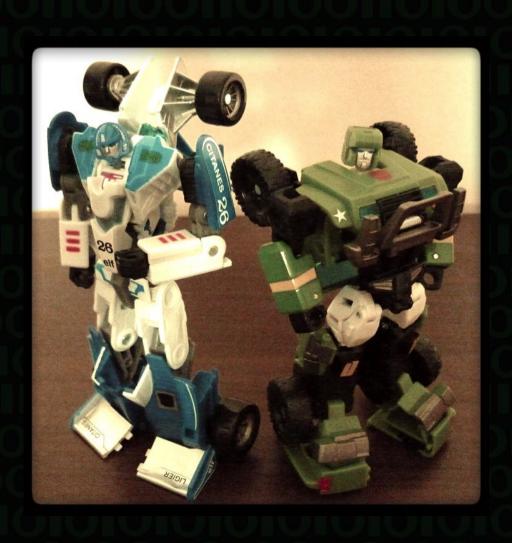

- User experience !=Raw speed
- Keep the UI responsive
- Set expectations

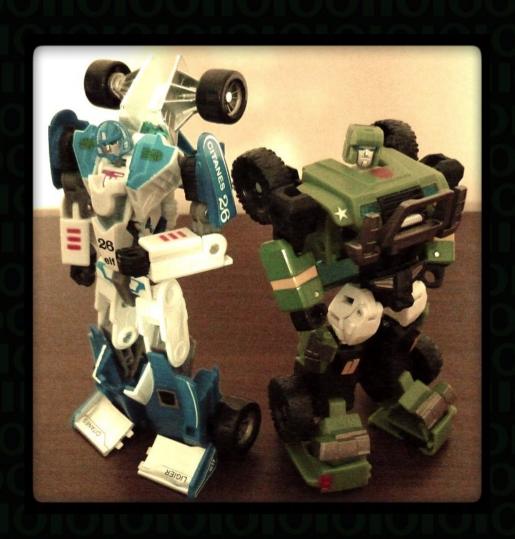

- User experience !=Raw speed
- Keep the UI responsive
- Set expectations

Adapt to changes (@blongden)

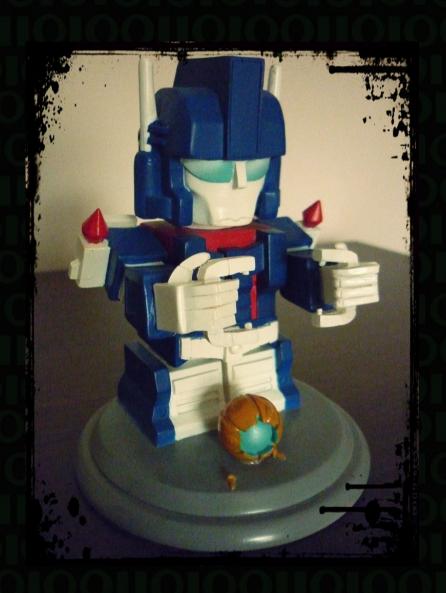

 Actively choose to time-out

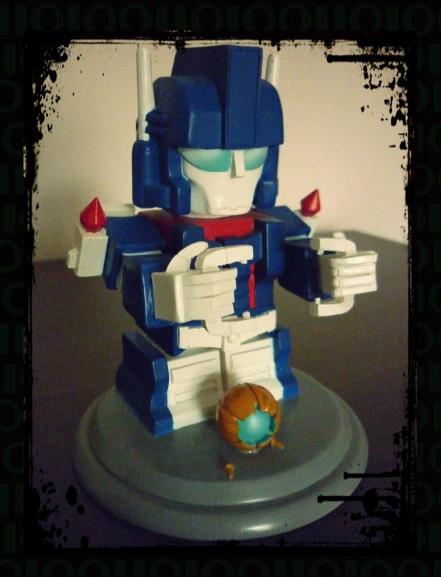

- Actively choose to time-out
- Prioritise core/profitable functionality

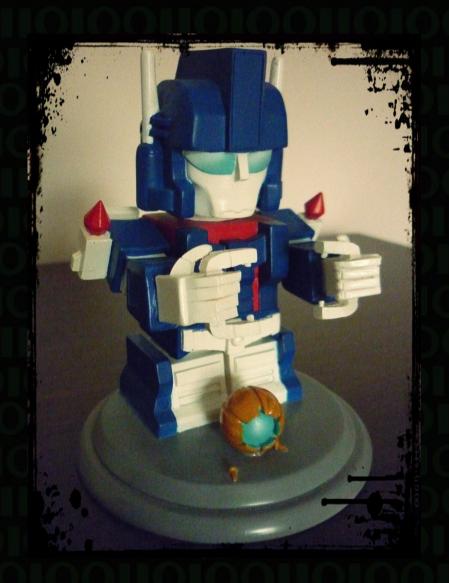

- Actively choose to time-out
- Prioritise core/profitable functionality

Have a BIG RED BUTTON

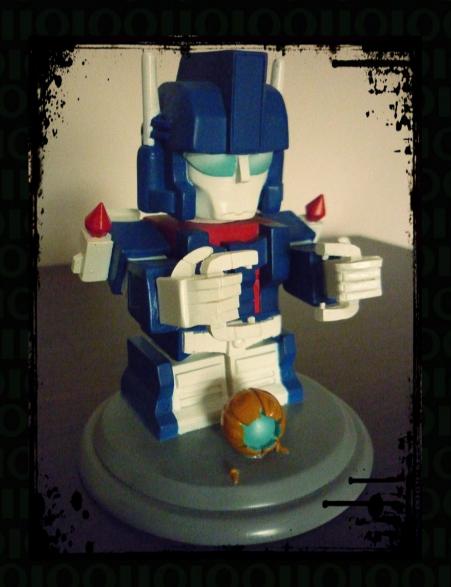

Admin

Batch

Admin

Batch

 Different users == diff. requirements

Admin

Batch

Different users == diff. requirements

No cache

#### Admin

Batch

Different users == diff. requirements

- No cache
- "Master" storage

#### Admin

Batch

Different users == diff. requirements

- No cache
- "Master" storage

#### Admin

Different users == diff. requirements

#### Batch

Not time critical

- No cache
- "Master" storage

#### Admin

Different users == diff. requirements

#### Batch

- Not time critical
- CPU/RAM hungry

- No cache
- "Master" storage

#### Admin

 Different users == diff. requirements

- No cache
- "Master" storage

Batch

- Not time critical
- CPU/RAM hungry

nice / ionice

#### Admin

Different users == diff. requirements

- No cache
- "Master" storage

#### Batch

- Not time critical
- CPU/RAM hungry

- nice / ionice
- Network rate limiting

#### Admin

Different users == diff. requirements

- No cache
- "Master" storage

#### Batch

- Not time critical
- CPU/RAM hungry

- nice / ionice
- Network rate limiting

Security

• Read only?

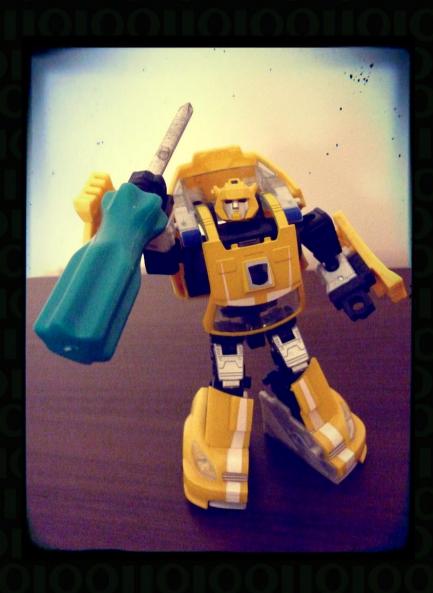

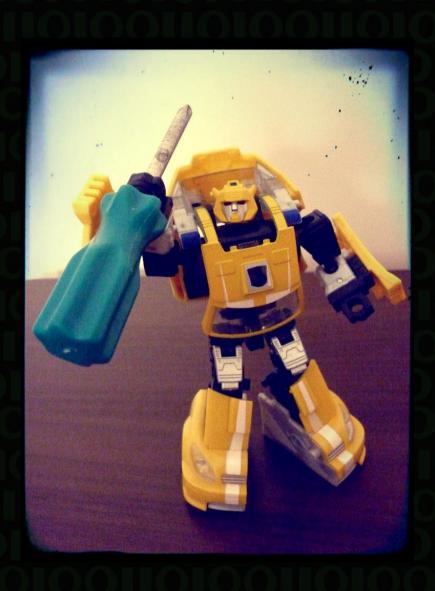

What is required for 1 request?

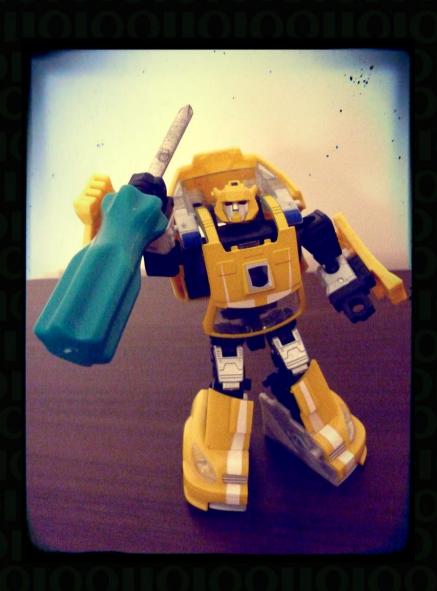

- What is required for 1 request?
- How many concurrent requests?

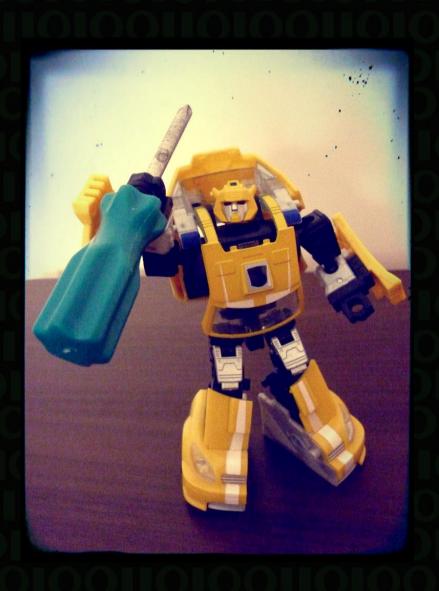

- What is required for 1 request?
- How many concurrent requests?

• Is it a linear scale?

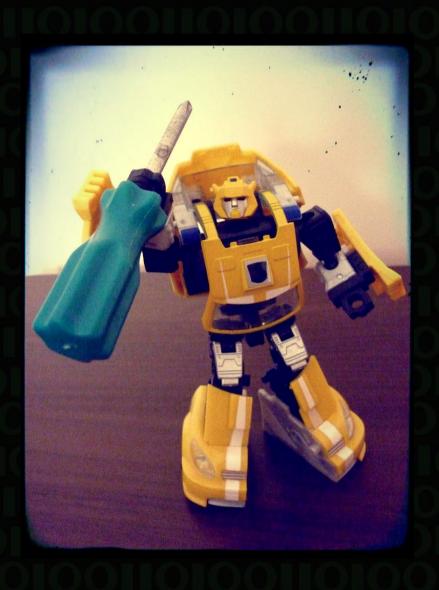

- What is required for 1 request?
- How many concurrent requests?

• Is it a linear scale?

 Ask your hosting company

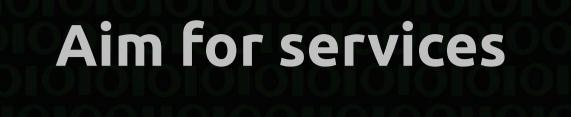

#### Aim for services

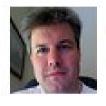

@gregvaughn Greg Vaughn

I want to scare programmers for Halloween. How do I dress up as shared global mutable state?

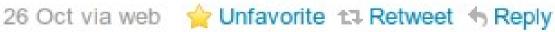

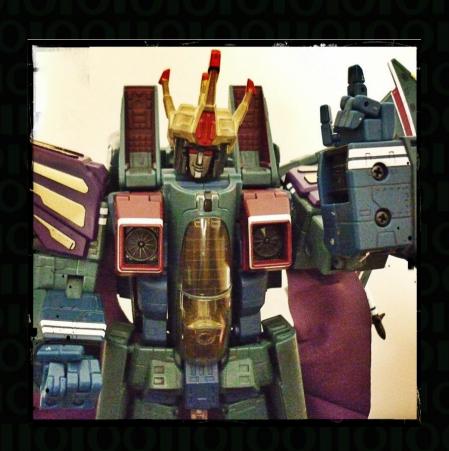

 Talk to your friends, don't talk to strangers

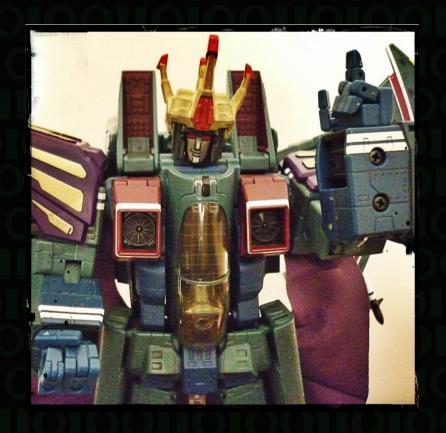

 Talk to your friends, don't talk to strangers

Promotes loose coupling

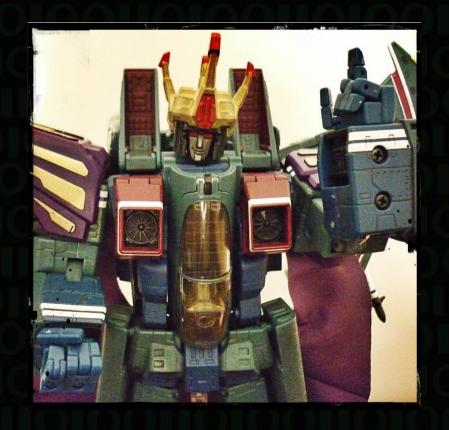

Good

#### Good

• \$person->requestPayment(\$amount);

#### Good

\* \$person->requestPayment(\$amount);

- \$wallet = \$person->getWallet();
- \$wallet->getMoney(\$amount);

Good

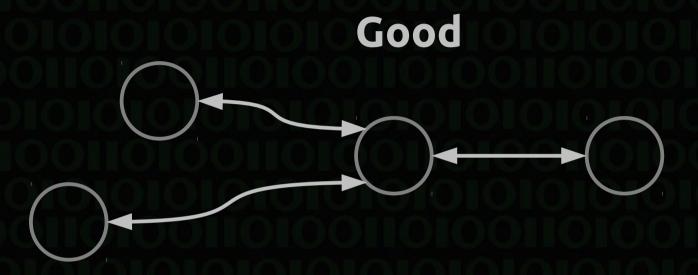

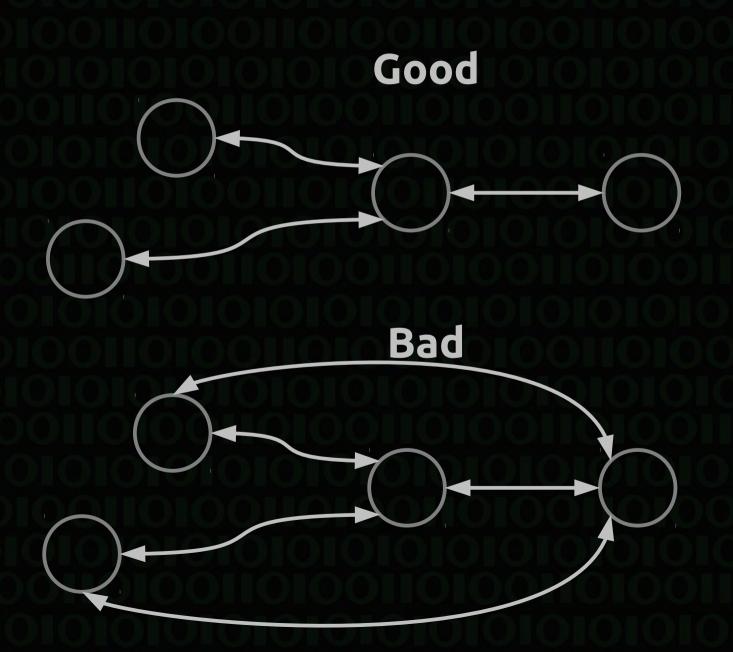

Objects that cannot change after creation

- Objects that cannot change after creation
- Copy On Write (COW 🐨 ← unicode cow)

- Objects that cannot change after creation
- Copy On Write (COW ♥ ← unicode cow)
- More memory-hungry, but easy to roll back

- Objects that cannot change after creation
- Copy On Write (COW ♥ ← unicode cow)
- More memory-hungry, but easy to roll back
- Value objects should be immutable

- Objects that cannot change after creation
- Copy On Write (COW 🐨 ← unicode cow)
- More memory-hungry, but easy to roll back
- Value objects should be immutable

Think of them like a response from a service

• File uploads / user content

- File uploads / user content
- IP restrictions / server access

- File uploads / user content
- IP restrictions / server access
- Licensing?

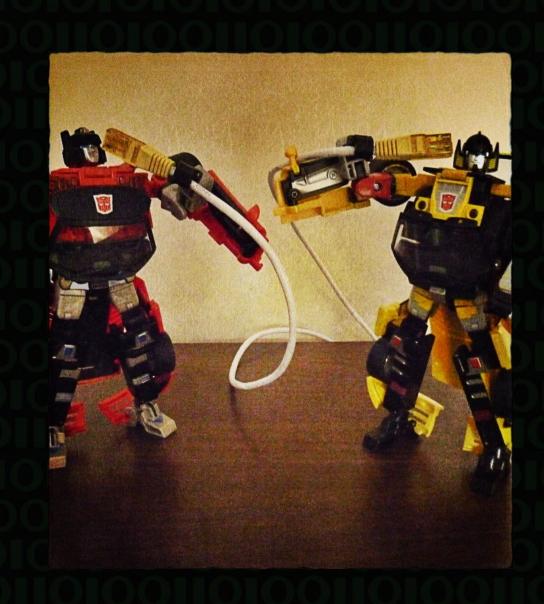

Your API should be:

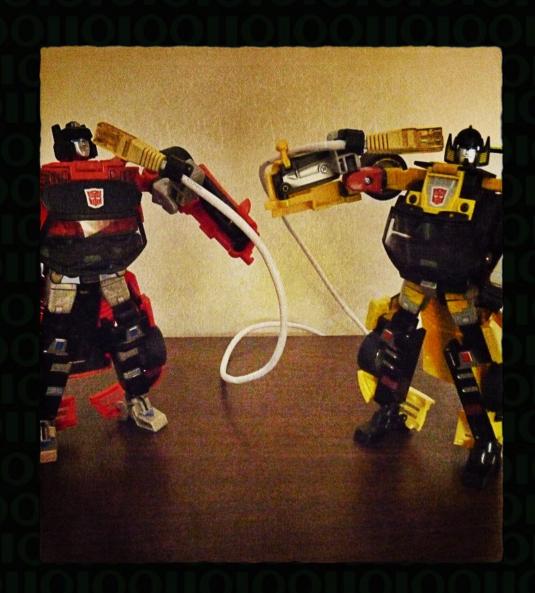

Your API should be:

 Independent of application state

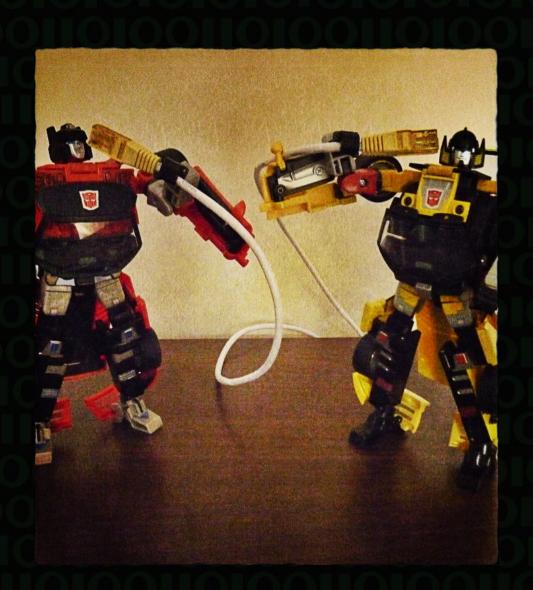

#### Your API should be:

- Independent of application state
- Loosely coupled

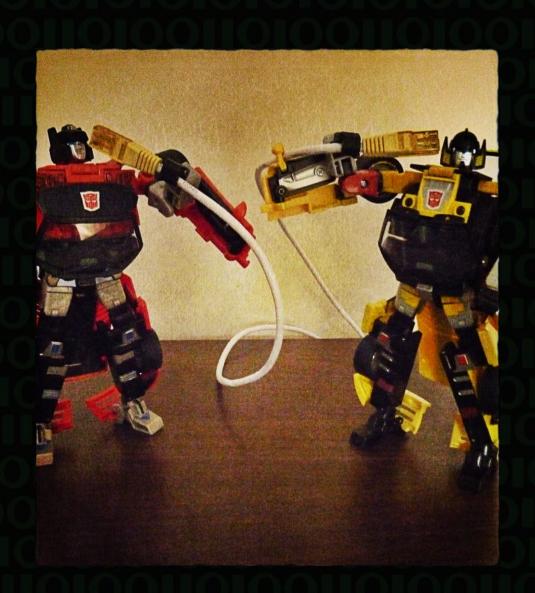

#### Create services

#### Your API should be:

- Independent of application state
- Loosely coupled
- Accepting/returning immutable objects

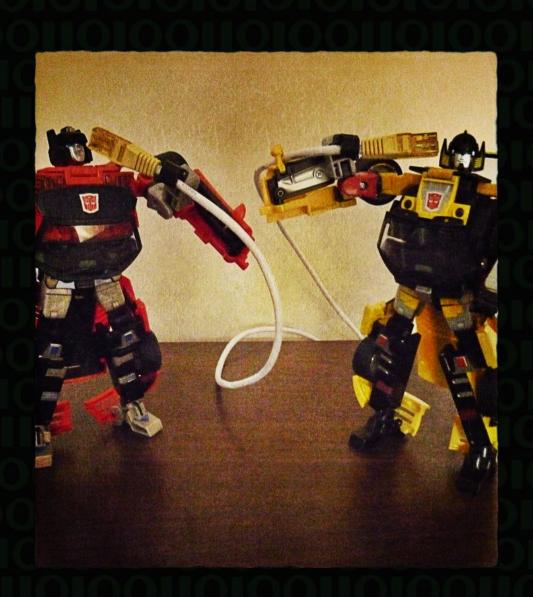

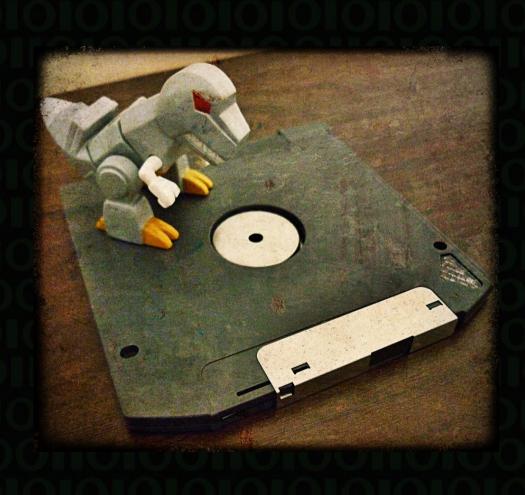

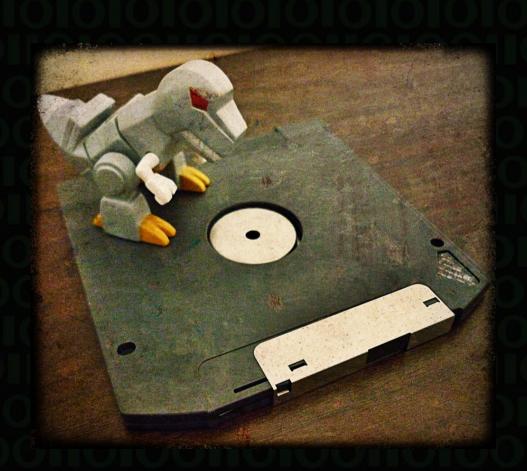

 REST-ful services over HTTP let you cache easily

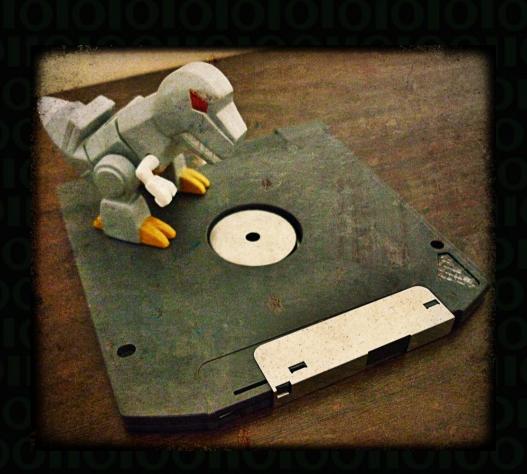

- REST-ful services over HTTP let you cache easily
- Internal caching is trickier, but "out-ofthe-box" with most frameworks

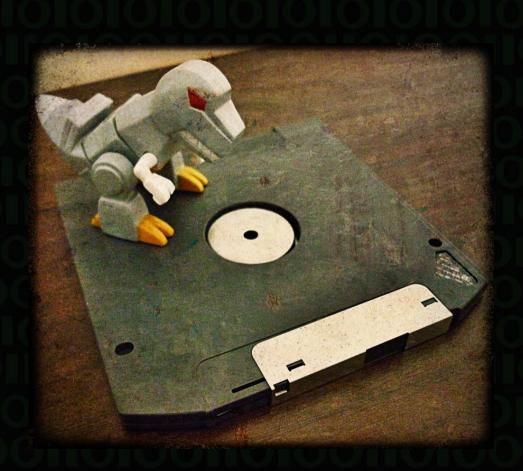

- REST-ful services over HTTP let you cache easily
- Internal caching is trickier, but "out-ofthe-box" with most frameworks

Proxy other people's services through your own cache!

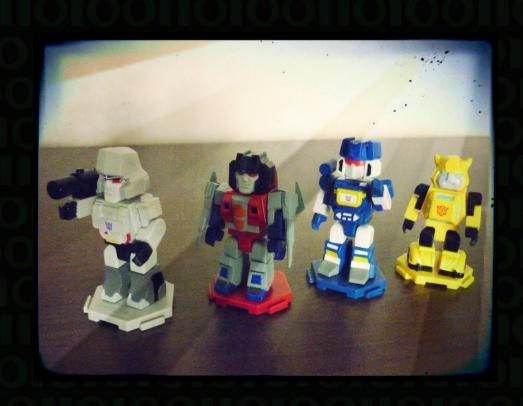

Full blown job server:
 Gearman

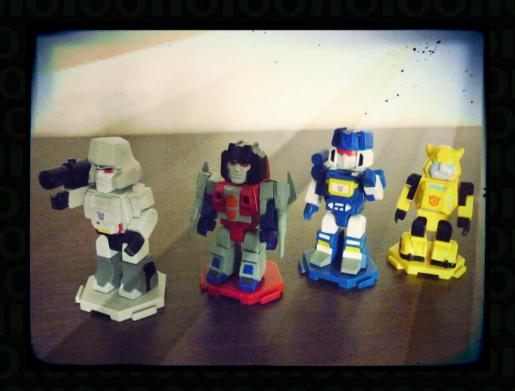

- Full blown job server:
   Gearman
- AMQP implementation: RabbitMQ

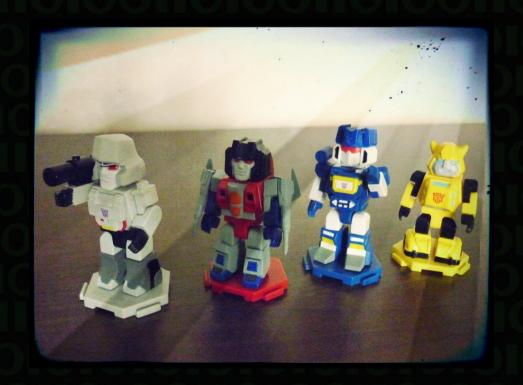

- Full blown job server:Gearman
- AMQP implementation: RabbitMQ
- Light-weight sockets:0MQ

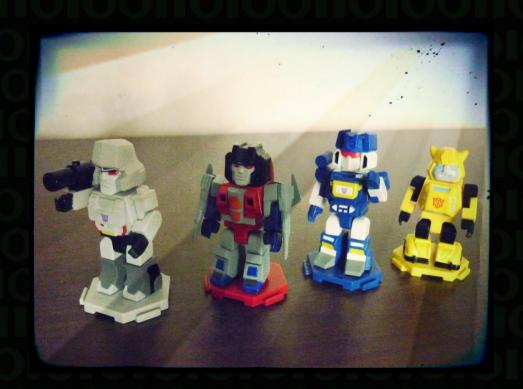

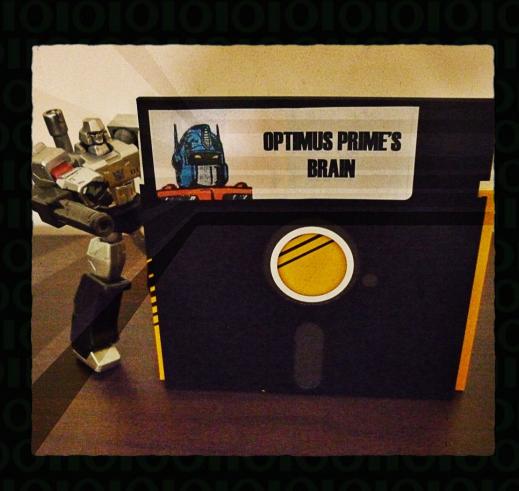

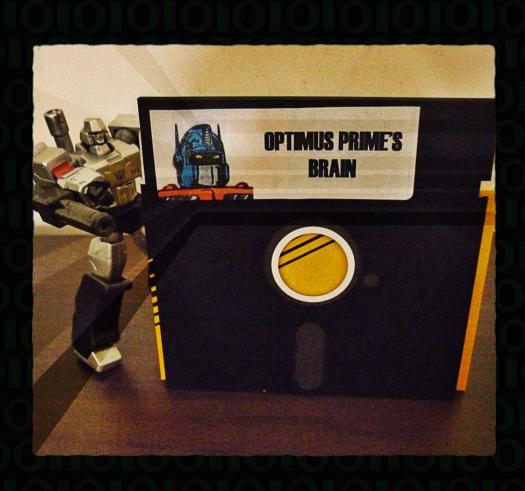

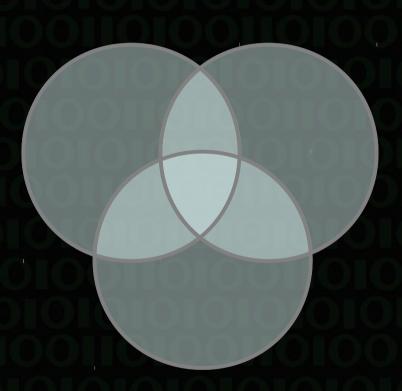

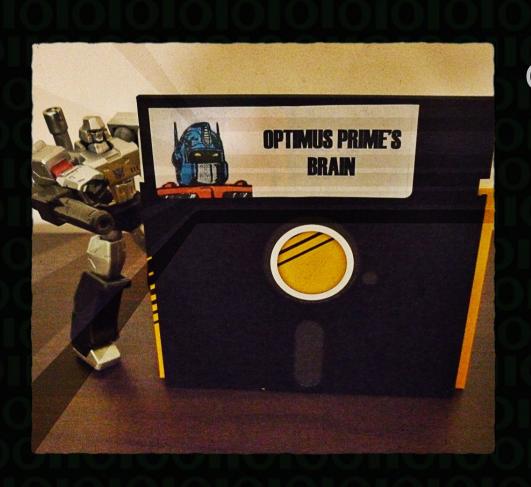

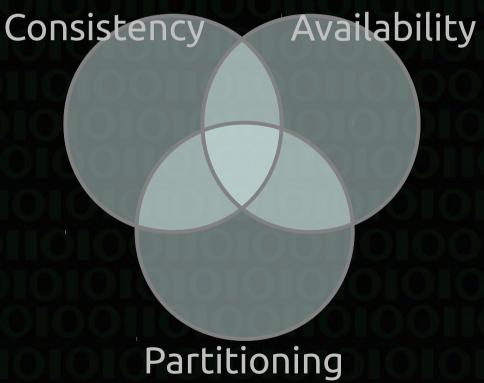

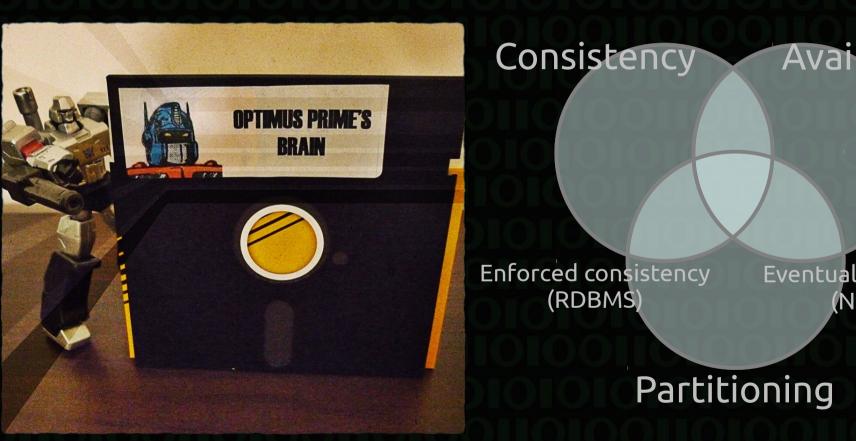

Availability **Eventual consistency** (NoSQL)

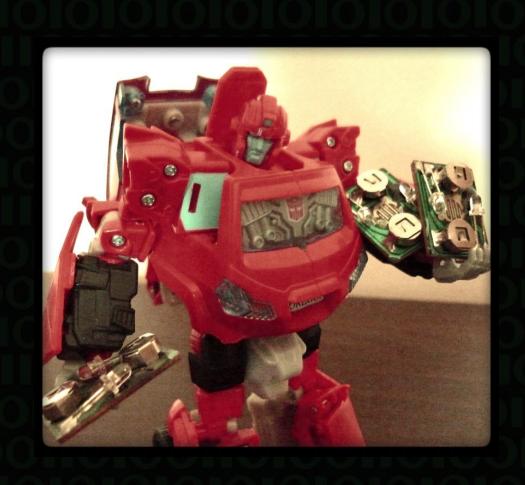

Master/slave replication

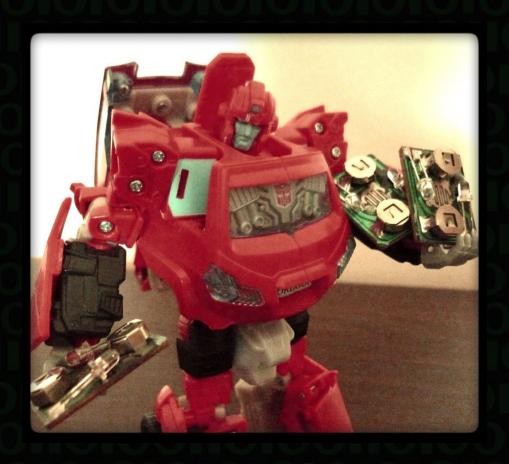

- Master/slave replication
- Table partitioning

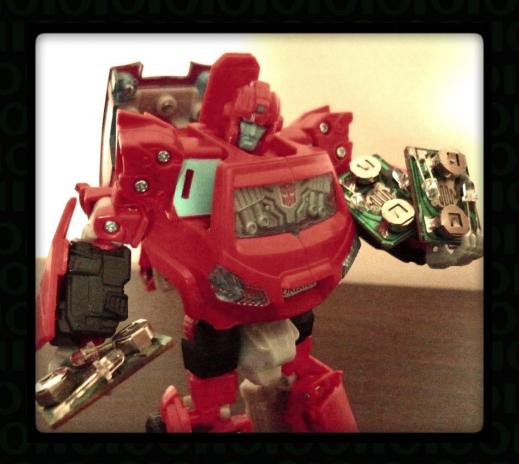

- Master/slave replication
- Table partitioning
- Row partitioning

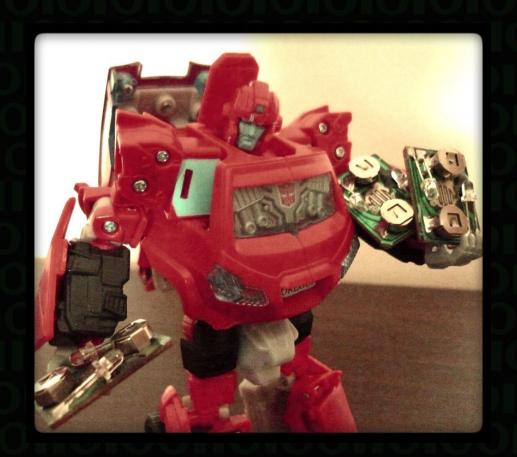

- Master/slave replication
- Table partitioning
- Row partitioning

rsync

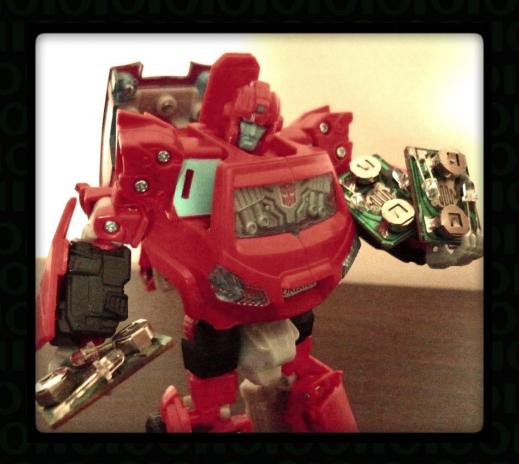

- Master/slave replication
- Table partitioning
- Row partitioning

- rsync
- NFS

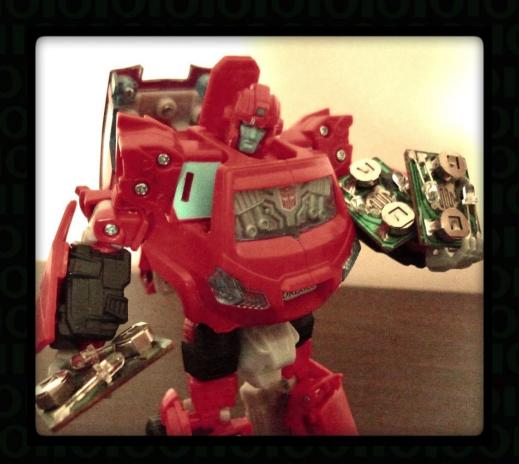

- Master/slave replication
- Table partitioning
- Row partitioning

- rsync
- NFS
- GlusterFS

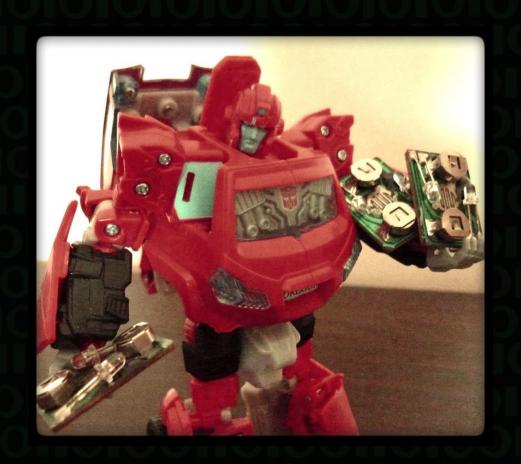

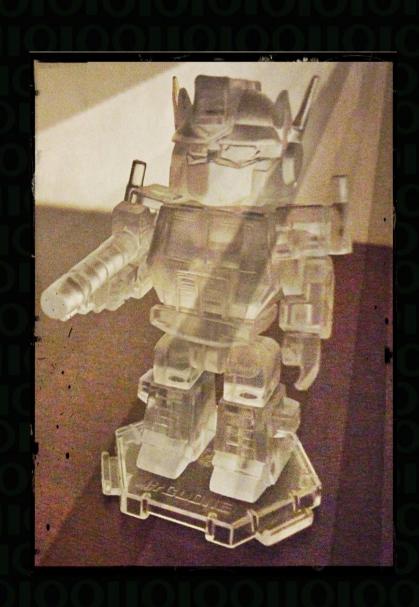

Full service –
 orchestra.io

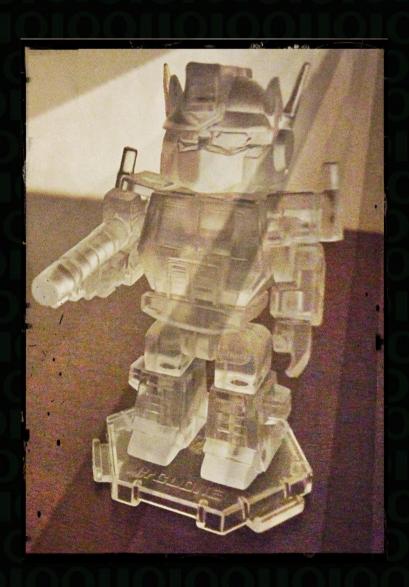

- Full service orchestra.io
- Infrastructure mgmt.Scalr

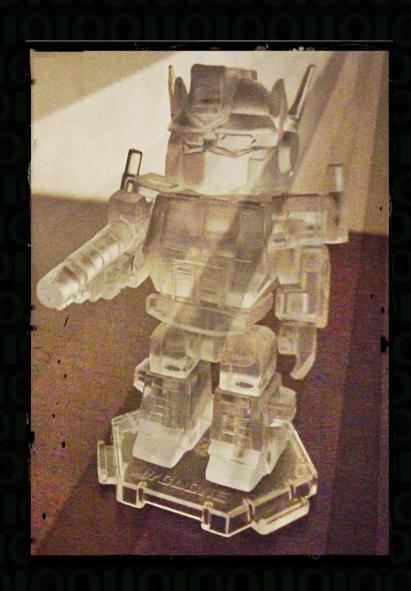

- Full service orchestra.io
- Infrastructure mgmt.
   Scalr
- Manually \$your\_code\_here

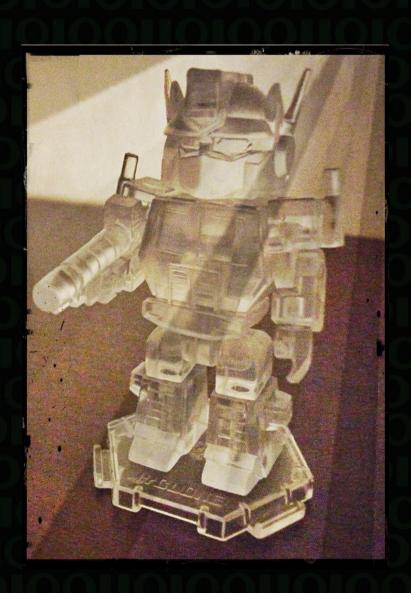

- Full service orchestra.io
- Infrastructure mgmt.
   Scalr
- Manually \$your\_code\_here

Automate!Chef & Puppet

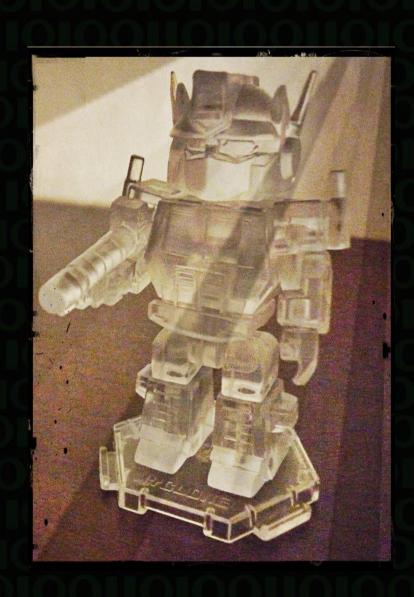

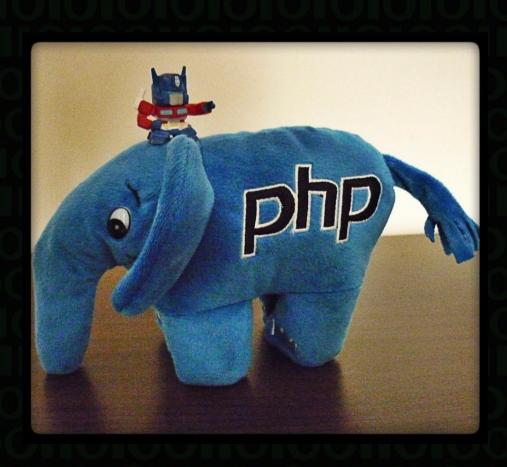

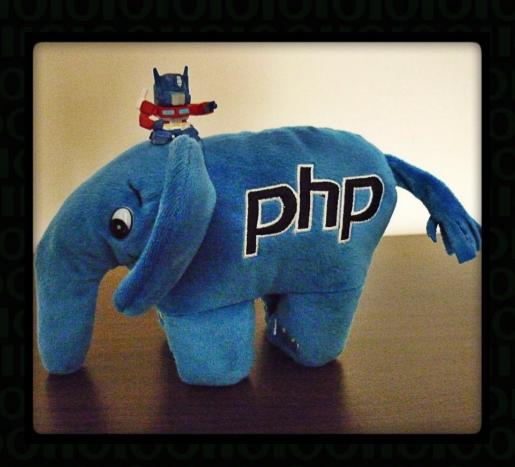

 Start with only what you need

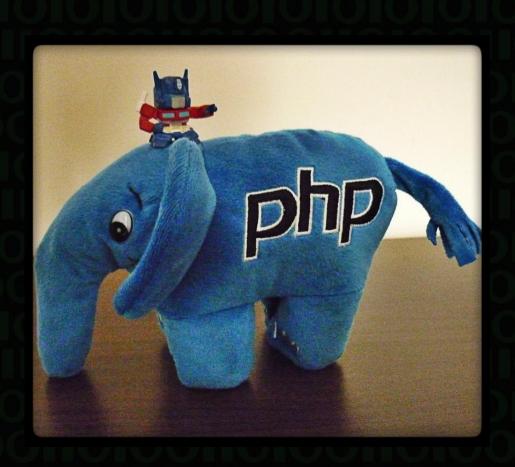

- Start with only what you need
- Identify the problems

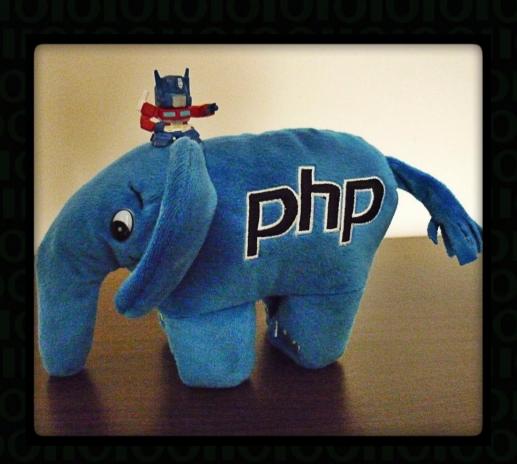

- Start with only what you need
- Identify the problems
- Pull the problem out to a service

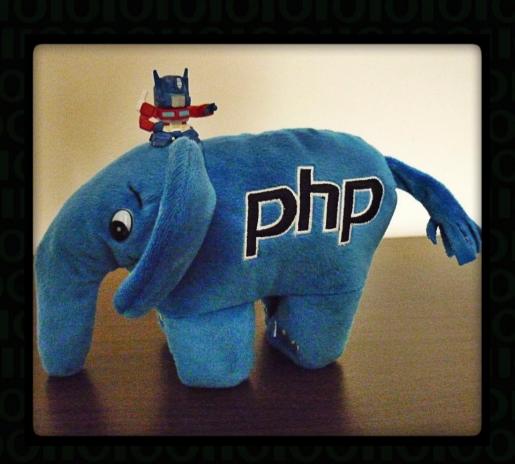

- Start with only what you need
- Identify the problems
- Pull the problem out to a service
- Distribute

#### Thank you!

Feedback:

http://joind.in/6324

- Photos & Transformers:Nina Merewood
- Legal?Takara & Hasbro
- ElePHPant smuggling: Johannes Schlüter (@phperror)
- Vintage photo nonsense: http://pixlr.com/o-matic/

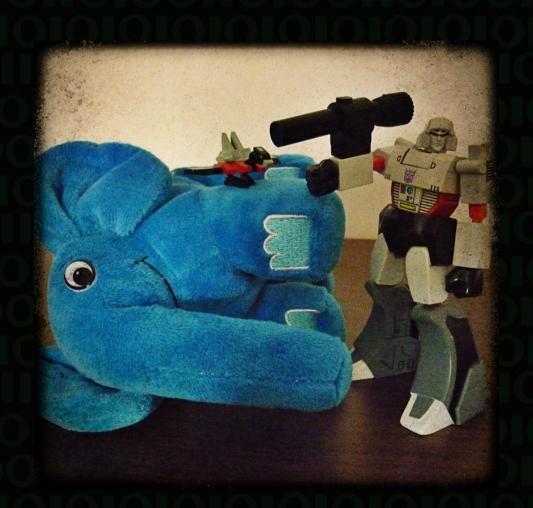